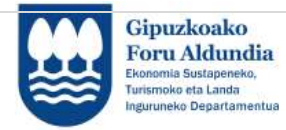

EUROPAR BATASUNA

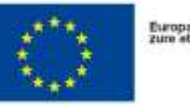

Europako Gizarle Funtsak<br>Zure etorkizunean inbertitzen du

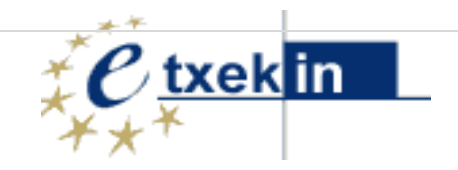

#### **II.ERANSKINA: ENPRESAK SORTZEKO PROZESUAN ENPRESA PROIEKTUEI LAGUNTZA EMATEA**

# **ZURITZEKO PROZEDURA**

# **EKINTZAILEAK**

<http://sustapena.gipuzkoa.eus/kudeaketa> 1999 - 1999 - 1999 - 1999 - 1999 - 1999 - 1999 - 1999 - 1999 - 1999 - 1

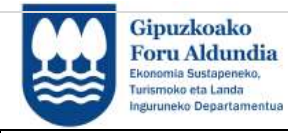

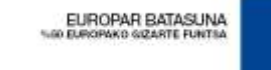

Europako Gizarte Funtsak<br>Zure stockizungan inbertitzen du

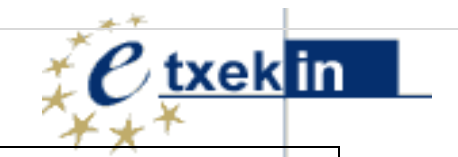

### **ZURITZEKO PROZEDURA**

Oro har, ekintzaileak proiektua justifikatu beharko du, proiektua amaitu eta gehienez ere hilabeteko epean. Horretarako:

=> AMAIERA TXOSTENAN eskatutako informazioa bete eta erantsi IKASEKINen honako hauek:

- Dok-1:EGITASMOAREN AMAIERA EGIAZTATZEA eta diru laguntzaren % 100eko kitapena eskatzea
- Dok-2:BESTELAKO LAGUNTZEN AITORPENA
- Dok-3:Bideragarritasun plana egiteko erabili diren ORDUEN DESKARGUA. Horretarako, orduak zuritzea bideragarritasun plana eredua erabili
- BIDERAGARRITASUNAPLANA metodologiaren arabera egindako BIDERAGARRITASUN PLANA (bideragarritasun planaren txostena eta ekonomia-finantza txostena) logoak jarrita.
- Faktura

*Justifikazio hori betetzeko,hautatutako entitate homologatuaren laguntza izango du ekintzaileak.* 

### **ZURIKETA JARRAITU BEHARREKO URRATSEN LABURPENA**

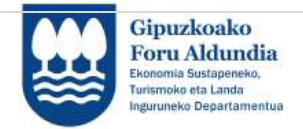

EUROPAR BATASUNA

Europako Gizarte Funtsak<br>Zure etorkizunean inbertitzen du

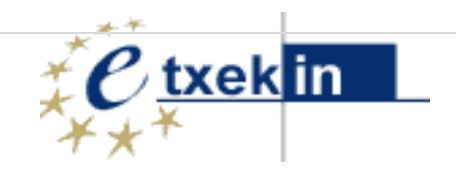

### <http://sustapena.gipuzkoa.eus/kudeaketa>

 $\mathcal{R}_{\mathcal{A}}$ 

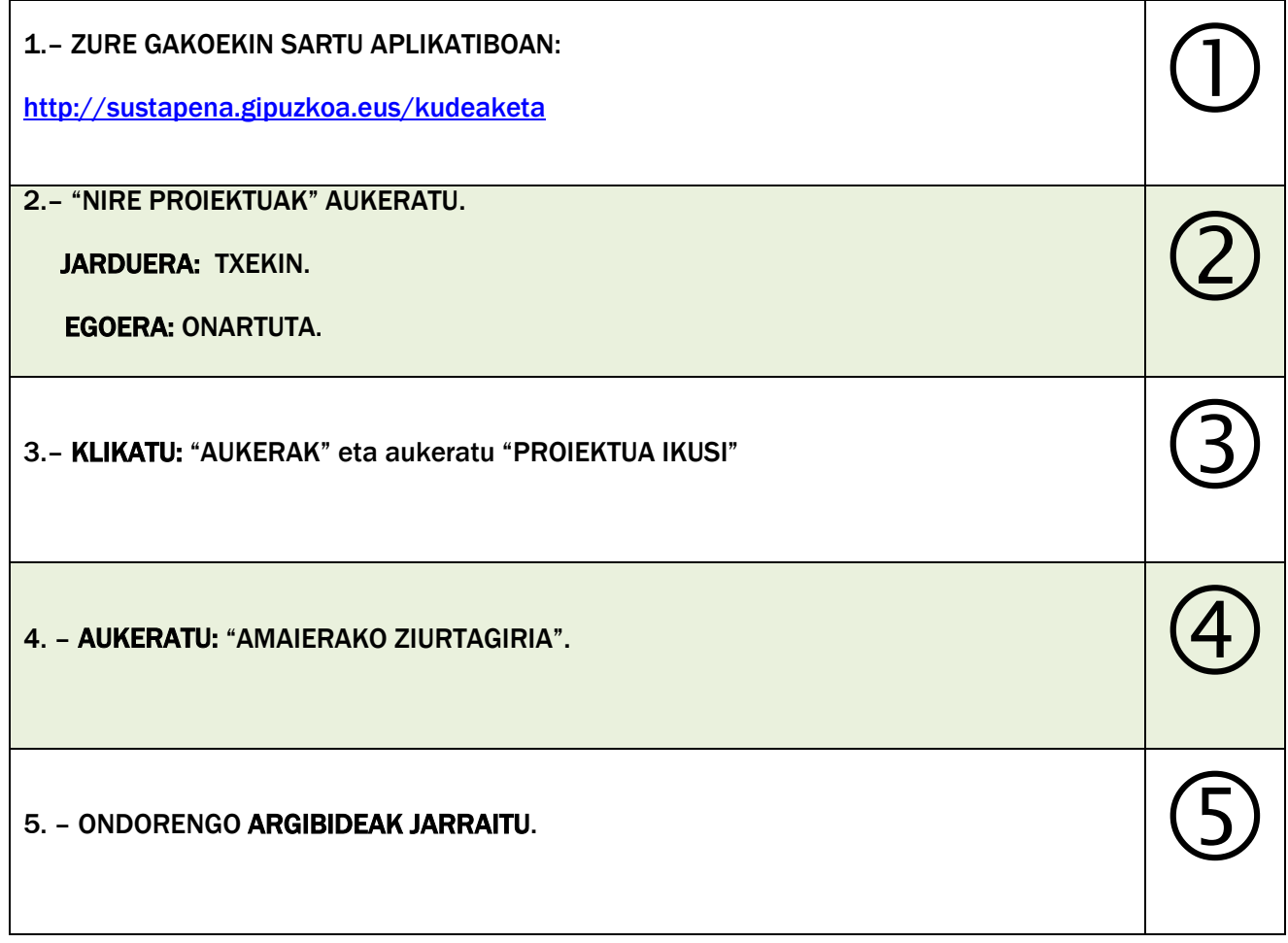

![](_page_2_Picture_7.jpeg)

![](_page_3_Picture_0.jpeg)

![](_page_3_Picture_1.jpeg)

Europako Gizarte Funtsak<br>Zure etorkizunean inbertitzen du

![](_page_3_Picture_3.jpeg)

## **APLIKATIBO INFORMATIKOA ETA ZURIKETA EKONOMIKOA:**

#### **1.** AMAIERAKO ZIURTAGIRIA bete

![](_page_3_Picture_79.jpeg)

Aplikatiboan hurrengo atalak osatu eta/edo erantsi:

- Ekatzailearen datuak
- Proiektuaren datuak
- Partaideak
	- Barneko langileak: ekintzaileak
	- Kanpoko langileak: erakunde homologatua
- Kostuak
- Dokumentuak

![](_page_3_Picture_16.jpeg)

![](_page_4_Picture_0.jpeg)

![](_page_4_Picture_1.jpeg)

Europsko Gizarte Funtsak<br>zure storkizunean inbertitzen du

![](_page_4_Picture_3.jpeg)

**2. Zuriketari erantsi derrigorrezko dokumentuak**

#### .<br>Amaierako txostenaren dokumentuak

*ERRIGORREZKO DOKUMENTUAK ( informatika aplikaziotik edo web-orritik deskargatu beharreko formatu normalizatuarekin)*

- 1. Dok-1:EGITASMOAREN AMAIERA EGIAZTATZEA
- 2. Dok-2:BESTELAKO LAGUNTZEN AITORPENA
- 3. Dok-3:Bideragarritasun plana egiteko erabili diren ORDUEN DESKARGUA. Horretarako, orduak zuritzea bideragarritasun plana eredua erabili
- 4. BIDERAGARRITASUNAPLANA metodologiaren arabera egindako BIDERAGARRITASUN PLANA
- 5. Faktura

![](_page_5_Picture_0.jpeg)

EUROPAR BATASUNA

![](_page_5_Picture_2.jpeg)

![](_page_5_Picture_3.jpeg)

# **3. Proiektuaren amaieraren justifikazioa bidali**

Amaiera Ziurtagiria bidali aurretik, mesedez egiaztatu eskatutako informazioa eta dokumentazio guztia bete eta erantsi duzula.

Proiektuaren AMAIERA ZIURTAGIRIAren jakinarazpena, AMAIERAKO ZIURTAGIRIA BIDALI aukera hautatuz egiten da.

![](_page_5_Picture_49.jpeg)

Proiektuaren Fasea, Amaiera Ziurtagiria BIDALITAra aldatuko da.

![](_page_5_Picture_50.jpeg)